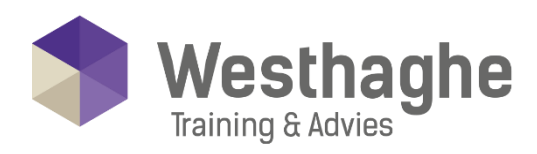

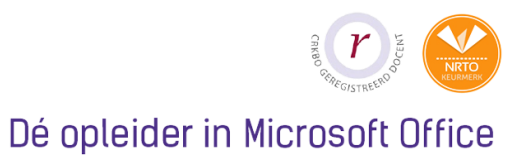

# Microsoft Power BI Desktop & Online advanced

Learn how to create and visualize interactive reports with data modelling tools from Power BI!

- ➢ Connect data from the Cloud or on premise
- ➢ Create interactive reports with beautiful visual effects
- ➢ Create relationships between different data sources and discover patterns that you would otherwise never discover.
- ➢ Create dashboards
- ➢ Create apps
- $\triangleright$  Share data with anyone via desktop, web or mobile

# **Course duration**

The duration of this course is two days, six hours a day.

# **Audience**

This course is intended for BI consultants, analysts, power users, end users, IT professionals and advanced Excel users who want to become familiar with the possibilities that Power BI Desktop & Dax offers on an advanced level.

# **Prerequisites**

To participate this Power BI course, the student must at least master the topics of our Power BI Desktop & Online Basic course.

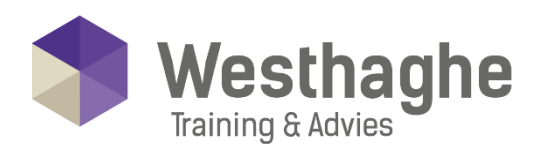

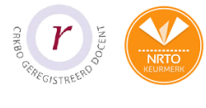

Dé opleider in Microsoft Office

# **Summary**

#### Context

- o Explanation of various types of context;
	- Row context
	- Filter context
	- Evaluation context
	- Context transition

## Short repetition of Power BI desktop basics

- o Importing data
- o Repetition of the data model set up
- o Create different data labels

#### About measures

- o Set up a measures table
- o How do you set up a measure table
- o Separate base measures and more complex or specific measures
- o When to use a measure and when to use a calculated column
- o Implicit measures vs explicit measures?

#### Calculate function for Dax

- o Extensive use of CALCULATE() in combination with adding, removing or redirecting filters
- o CALCULATE with in combination with AND/OR logic filter combinations
- o CALCULATE with ALLSELECTED
- o CALCULATE with ALLEXCEPT

# Use CALCULATE with passive (inactive) relationships

- o Set up multiple relationships to one table
- o Creating multiple relationships
- o USERELATIONSHIP FUNCTION

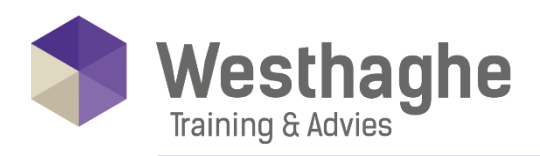

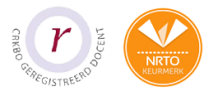

# Understanding relations (many to many)

- o Relations 1: Basics
- o Relations 2: Cross filter direction
- o Relations 3: Many on many relationship solving with intermediate table

#### Use of variables in Dax

- o Use of variables to simplify extensive DAX formula's
- o Naming conventions for variables
- o Error checking using variables

#### Disconnected tables

- o Use of disconnected tables: for percentage change through a Slicer
- o Create disconnected tables: for currency Calculations and other purposes

#### Most used DAX functions

- o SUMX
- o RANKX
- o FILTER
- o TOPN
- o EARLIER
- o RELATEDTABLE
- o DATESMTD-QTD-YTD
- o TOTALMTD-QTD-YTD
- o SAMEPERIODLASTYEAR
- o DATEADD
- o PARALLELPERIOD
- o VALUES
- $O$  CALCULATE
- $\circ$  And more

## Dynamic titles

o Creating dynamic title

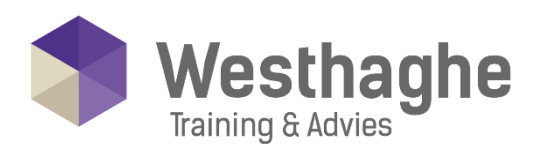

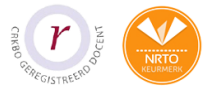

#### Dé opleider in Microsoft Office

## Targets (day) versus Actuals (day)

- o Define Months
- o Group
- o Merge Targets and Actuals
- o Extra specification Targets and Actuals

## (Re)new(ed) Items

- o Activate preview settings
- o Drill through to other pages
- o Bookmarks [Bookmarks]
- o Use of buttons
- o Ask a question to your data (Q&A)
- o Analysis of increases or decreases
- o Use of themes
- o Edit themes (JSON file)
- o Setting up corporate identity
- o Visual header tooltops
- o Importing data from a PDF file

#### **Templates**

- o Templates general
- o Create templates
- o Use templates
- o Save as Templates

#### **Parameters**

- o Creating dynamic Parameter
- o Use dynamic Parameter
- o Intermediate command: Delete parameter
- o Use parameter in Template

#### **Westhaghe Training & Advies**

**E** [info@westhaghe.com](mailto:info@westhaghe.com) **W** [www.westhaghe.com](http://www.westhaghe.com/) **T** [+31 \(0\)20 3080466](callto://020-3080466/) **A** Kingsfordweg 151, 1043 GR Amsterdam

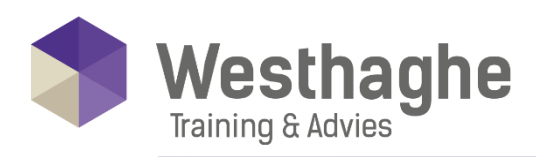

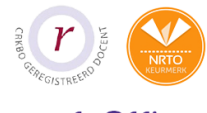

#### Dé opleider in Microsoft Office

## Cumulative columns

- o Cumulative Columns via Calculate, Filter and MAX
- o Counting and cumulative Columns via RANKX, FILTER and EARLIER

## Extra visualization & additions new versions

- o Sparklines
- o Table Sorter
- o Gantt diagram
- o Star rating

## Histogram

- o Histogram: group [BIN] the data
- o Histogram: use the Histogram visualization

## Forecasting models

- o Fore Casting through Visualization
- o Advanced: Forecasting through Time Intelligence

## Use of Extra Tools

- o DAX Studio
- o Vertipaq analyzer
- o DAX Formatter
- o Theme generator